# **Photoshop 2021 (Version 22.5) With Product Key Download For Windows**

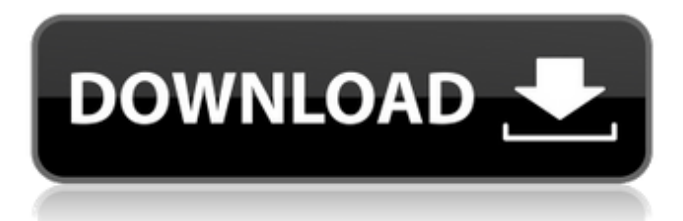

#### **Photoshop 2021 (Version 22.5) Crack Download For PC**

\* For detailed information on the Photoshop interface, visit `www.adobe.com/products/photoshop.html` and `www.adobe.com/products/photo\_editing.html`. \* See the Guided tour in Chapter 3 for a step-by-step overview of Photoshop. \* Learn all about the different tools and features in Photoshop by downloading the tutorials at www.imagemagick.org/script/photoshop\_intro.php. \* This brochure available from Adobe is an excellent resource for learning Photoshop: `www.adobe.com/products/photoshopcs6/pres/photoshop\_training\_cs6\_3.html`. \* For more information on tutorials and other resources, visit `www.tutorials-central.com/adobe\_photoshop\_tutorials\_tips\_and\_tricks.php`. \* Find information on how to use Photoshop with a program such as Adobe Bridge and Adobe Revel at `www.adobe.com/in/photoshop/reel.html`. \* Visit `www.madmimi.com/automate-photoshop-tutorial-using-adobe-revel/` for more information on automating the creation of Photoshop projects using Adobe Revel and Photoshop. ## Adobe Creative Suite \_Adobe Creative Suite\_ (commonly abbreviated as CS) is a popular suite of professional graphic arts programs that includes applications such as Photoshop, Illustrator, InDesign, and Dreamweaver (a Web site design tool). The Creative Suite is sold with an extensive online community of resources, lessons, tutorials, software tools, forums, newsgroups, and so on. It is the best value for money in professional graphic design.

#### **Photoshop 2021 (Version 22.5) Crack + With License Key X64 (2022)**

In this complete guide to Photoshop Elements from scratch, we will show you all the key features you need to know to use the product effectively. You'll learn to use the many tools that are available to make your images look amazing, including the powerful paintbrush tools, editing filters, cropping, sharpening, and more. By the end of the article, you'll have the basic skills you need to take your images to the next level. Photoshop Elements 10 update: April 2018 You can read our article on updating your existing PSE download to version 10 here. Tools in Photoshop Elements 10 The standard set of tools available in the product are unchanged, but they are arranged differently in a new workspace. Basic tools are found in the toolbox, and the same menu is used to access all tools. Once you've selected a tool, the toolbox will fill with the relevant tool, and similar tools will float in the panel at the top of the screen. You can control the visibility of both the tools and the panel by pressing the 'F' key. You can also move and resize the panel by pressing 'M' and 'W' respectively. To show or hide the toolbox while still having access to your tools, you can press the 'B' key. You can use the 'H' key to access the hidden tools on the lower left or right side of the screen. The tools can be found by going to View > Show Hidden Tools. Photoshop Elements 10 does not have any alternative tools. There are no special effects, filters or anything of that kind. It does not have its own 3D support. Basic tools in Photoshop Elements 10 Selection tools The selection tools are similar to the tools you use in Photoshop. You can choose any tool from the toolbox or press the 'A' key to get to the tool you wish to use. You can cut, copy, paste and delete areas using the selection tools. You can also deselect any area and reset the selection. TIP: Make a selection with any tool, then press 'S' to show the selection tools or 'B' to hide them. The selection tools can be used with the tools in the toolbox or the panel to manipulate an area. Toolbox The toolbox is where all the standard tools of the product a681f4349e

## **Photoshop 2021 (Version 22.5) Download**

"I don't care." "Come on, man, we're having a good time." "You lost?" "Actually, I'm looking for a friend who was just here." "You got a couple hours till sunup." "You might be a while." "You got any snacks?" "I don't know, it's been a while." "I think I just found your friend." "You must have been really upset." "Why?" "You don't even care who killed Julie!" "Don't you understand?" "She was born to be killed." "Come on, man, we got to get moving." "We're gonna be dead by morning if we don't get out of here." "You're a real shakedown artist." "I don't know what that means, but whatever." "We gotta get up this mountain." "That's a thousand-foot climb." "I just saw your friend back there." "You coming?" "That was not part of the plan." "No more talking." "Are you game?" "I really suck at this." "That's because nobody ever taught you." "Here, you do it." "You see, you lift with your legs." "Then you use your arms." "You're looking to get that muscle memory going." "Now, you move it." "You get it?" "Yeah." "Right." "Again." "Hey, excuse me, is there a shortcut up this mountain?" "I'm really, really thirsty." "If you're not gonna help me out, I'm gonna have to go it alone." "You go up that trail, that's where you're gonna find the road to town." "They'll drop you right off." "What the fuck are you doing?" "He can't." "He's too drunk." "What the hell was that?" "Hey." "I don't think he likes you." "Do you?" "No." "Yes." "Hey, I need your help." "Hey, back off!" "Let's go, go!" "This way." "Are you okay?" "No, I got to find my friend." "Let's go this way." "I'm gonna get something to make you feel better." "I'm not sick." "I think maybe you're just really tired." "You know what?" "I think it's gonna be okay, because you're awake now." "You know?" "You're not drunk anymore." "I

### **What's New In Photoshop 2021 (Version 22.5)?**

Q: Can a function call on a deleted object be used as an argument to a function? To avoid a memory leak in C++, is it OK to provide a pointer to a function as an argument for another function? I am thinking specifically about a void\* used to pass a function pointer. template T\* object call(T\* f) { f->a(); return f; } int object call  $1()$  { int\* x = malloc(10); \*x = 2; return \*x; } int main() { int\* px = object\_call\_1(); printf("%d", object\_call(px)); return 0; } I know there are lots of variations of this but I'm wondering about the general code style and stability (i.e. in this particular case if there is a memory leak, is it very likely or certain to come out of the box). A: The only problem you will run into, depending on the complexity of your code, is this: int main() { int\* px = object\_call\_1(); printf("%d", object\_call(px)); return 0; } Since you're passing a pointer to object\_call, you're passing a copy of the pointer. Since you're then dereferencing px, you're using it after it's already been destroyed. However, even if you avoid this particular issue, there's a much bigger problem. By calling object\_call, you are violating the Law of Least Surprise. What happens when you call object\_call, but object\_call doesn't actually do anything? If you aren't careful, it will cause your program to segfault! Johnnie Fusillé Johnnie Fusillé (born 28 December

# **System Requirements:**

1 CPU Core OS: Windows 7/8/10 (64 bit) Memory: 1GB DirectX: Version 11 or greater Hard Drive: 32GB available space Installation Open the link to install the game on your computer Download the demo Run the demo Watch the intro! How to use For a quick start type "v" in the console, for more advanced commands you can press "r". Press "r" to reload the current

[https://promwad.com/sites/default/files/webform/tasks/photoshop-cc-2015\\_0.pdf](https://promwad.com/sites/default/files/webform/tasks/photoshop-cc-2015_0.pdf)

<http://revivehopeforhealth.org/photoshop-2021-version-22-5-serial-key-free-win-mac-updated-2022/>

<http://wellnessfoodnet.com/photoshop-cc-2015-version-16-full-license-free-download/>

[https://black-](https://black-affluence.com/social/upload/files/2022/06/VhsmaZC5dYbcZwA4rpTc_30_ff7b3622301ba36e724af38d4049b46c_file.pdf)

[affluence.com/social/upload/files/2022/06/VhsmaZC5dYbcZwA4rpTc\\_30\\_ff7b3622301ba36e724af38d4049b46c\\_file.pdf](https://black-affluence.com/social/upload/files/2022/06/VhsmaZC5dYbcZwA4rpTc_30_ff7b3622301ba36e724af38d4049b46c_file.pdf) <https://thegoodsreporter.com/hot/photoshop-2022-version-23-4-1-crack-patch-with-registration-code-download-x64/> <http://lavavajillasportatiles.com/?p=68517>

[https://www.ocacp.com/wp-content/uploads/2022/06/Photoshop\\_2021\\_Version\\_222-1.pdf](https://www.ocacp.com/wp-content/uploads/2022/06/Photoshop_2021_Version_222-1.pdf)

<http://mh-tech2u.com/2022/06/30/photoshop-2021-version-22-4-key-generator-activation-code/>

<https://43gear.com/photoshop-cc-2019-product-key-lifetime-activation-code-free-download-3264bit-march-2022/>

[https://kansabook.com/upload/files/2022/06/kn88GlK5TIK8ly2fRfrh\\_30\\_83fe832a71a173032c9e0db34d154df0\\_file.pdf](https://kansabook.com/upload/files/2022/06/kn88GlK5TIK8ly2fRfrh_30_83fe832a71a173032c9e0db34d154df0_file.pdf)

<https://changetemplates.com/cameras/adobe-photoshop-keygen-crack-serial-key-free-download-updated-2022/>

<https://beautyprosnearme.com/adobe-photoshop-cc-2015-free-download-x64-march-2022/>

<https://www.papershoot.com/wp-content/uploads/clarver.pdf>

<http://ifurnit.ir/2022/06/30/photoshop-cc-2019-version-20-keygen-activator-download-updated-2022/>

<https://bottlemart.com.au/sites/default/files/webform/pirate-life/morrbal414.pdf>

<https://sparchub.org.au/system/files/webform/walsfaya792.pdf>

<http://rodillosciclismo.com/?p=15026>

<https://nashvilleopportunity.com/photoshop-express-hacked-activation-key-3264bit-129311/>

[https://txuwuca.com/upload/files/2022/06/TnhjTVILtYvMasJUqJhb\\_30\\_1158adf76040306eddfe31df621449c5\\_file.pdf](https://txuwuca.com/upload/files/2022/06/TnhjTVILtYvMasJUqJhb_30_1158adf76040306eddfe31df621449c5_file.pdf) <https://4f26.com/photoshop-2021-version-22-with-license-key-win-mac/>